## **Computerpraktikum für LAK SS 2014**

[Franz.Embacher@univie.ac.at](mailto:Franz.Embacher@univie.ac.at) gemeinsam mit den Tutorinnen Marie Radl [<a1000743@unet.univie.ac.at>](mailto:a1000743@unet.univie.ac.at) und Anna Reumann [<a1105168@unet.univie.ac.at>](mailto:a1105168@unet.univie.ac.at).

# **Informationen zur LV**

**Ziel der LV** ist es, den TeilnehmerInnen einige mathematikbezogene Technologien und Ressourcen nahe zu bringen. Im Einzelnen kann dies bedeuten:

- Kennenlernen von Software (zumindest per Kurzinput), ggf. bedienen, analysieren und bewerten lernen,…
- Überlegen, zu welcher Art von Themen und Aufgaben bzw. in welcher Form sie gewinnbringend eingesetzt werden kann, worin der Mehrwert besteht, welche Kompetenzen dadurch gefördert werden,…
- Beispiel(e) für einen Einsatz entwerfen und realisieren, den didaktischen Hintergrund reflektieren,…

#### **Aufteilung und Moodle-Bereich der LV**:

- Die TeilnehmerInnen werden auf zwei PC-Labors der Fakultät (PC 02 und PC 03) aufgeteilt.
- Nach der Vorbesprechung bitte via Link im Vorlesungsverzeichnis im Moodle-Bereich anmelden und sich dem jeweiligen PC-Labor zuordnen!

#### **Zeiteinteilung der einzelnen Termine** (Gesamtzeit = 135 min):

- Parallele **Referate** zu dritt (ca. 45 min, d.h. ca. 15 Minuten pro ReferentIn) zweier Typen:
	- o Vorstellung von Technologien und Ressourcen (wenn sinnvoll, arbeitet das Publikum am PC mit)
	- o Unterrichtsszenario (ggf. Publikum in SchülerInnenrolle), inklusive Reflexion des didaktischer Hintergrunds

Details zu den vergebenen Referaten werden vorab kurz mit dem Leiter bzw. mit den TutorInnen abgesprochen. Wir bitten um ein striktes Zeitmanagement! **Ausarbeitungen** dazu werden innerhalb von **zwei Wochen** in den Moodle-Bereich hochgeladen.

- Parallele **Kurzinputs** von jeweils 2 3 Personen (ca. 15 30 min) zu verschiedenen Themen. Auch bei den Kurzinputs bitten wir um ein striktes Zeitmanagement!
- **Arbeiten an Aufgabenstellung**. Falls nötig, werden diese außerhalb der LV fertiggestellt. Alle dazu gehörenden Dateien werden bis **einen Tag vor dem nächsten Termin** in den Moodle-Bereich hochgeladen.

#### **Pro TeilnehmerIn sind vorgesehen**:

- Teilnahme an einem **Referat** in einem Dreier-Team
- Teilnahme an einem **Kurzinput**
- Bearbeitung aller **Aufgabenstellungen**

#### **Zwei Bitten im Zusammenhang mit Computernutzung** bei den Referaten und Kurzinputs:

- Wo immer Software vorgeführt/benutzt wird, die *nicht* an den zur Verfügung stehenden PCs installiert ist  $\rightarrow$  bitte eigenes Notebook benutzen! Ein paar Tage zuvor selbständig checken, ob im vorgesehenen PC-Raum alles funktioniert!
- Bitte Powerpoint-Präsentationen mit gesunder Zurückhaltung einsetzen! Manches lässt sich besser an der Tafel bzw. im Gespräch mit dem Auditorium vermitteln!

Fehlen: auch in diesem Fall Abgaben! | maximal 2 mal fehlen (ab 12.3.) ohne Punkteabzug

In die **Note** fließen ein: Anwesenheit, vollständige und rechtzeitige Abgabe der Werke wie oben beschrieben, und *auch* die Qualität (inklusive des *mathematischen* und *didaktischen* Gehalts) der Referate und Abgaben!

## **Themen der einzelnen Termine**:

**Referate** und **Kurzinputs** werden zu Beginn der LV vergeben. Die als **Aufgabenstellung** bezeichneten Punkte sind von allen TeilnehmerInnen zu bearbeiten!

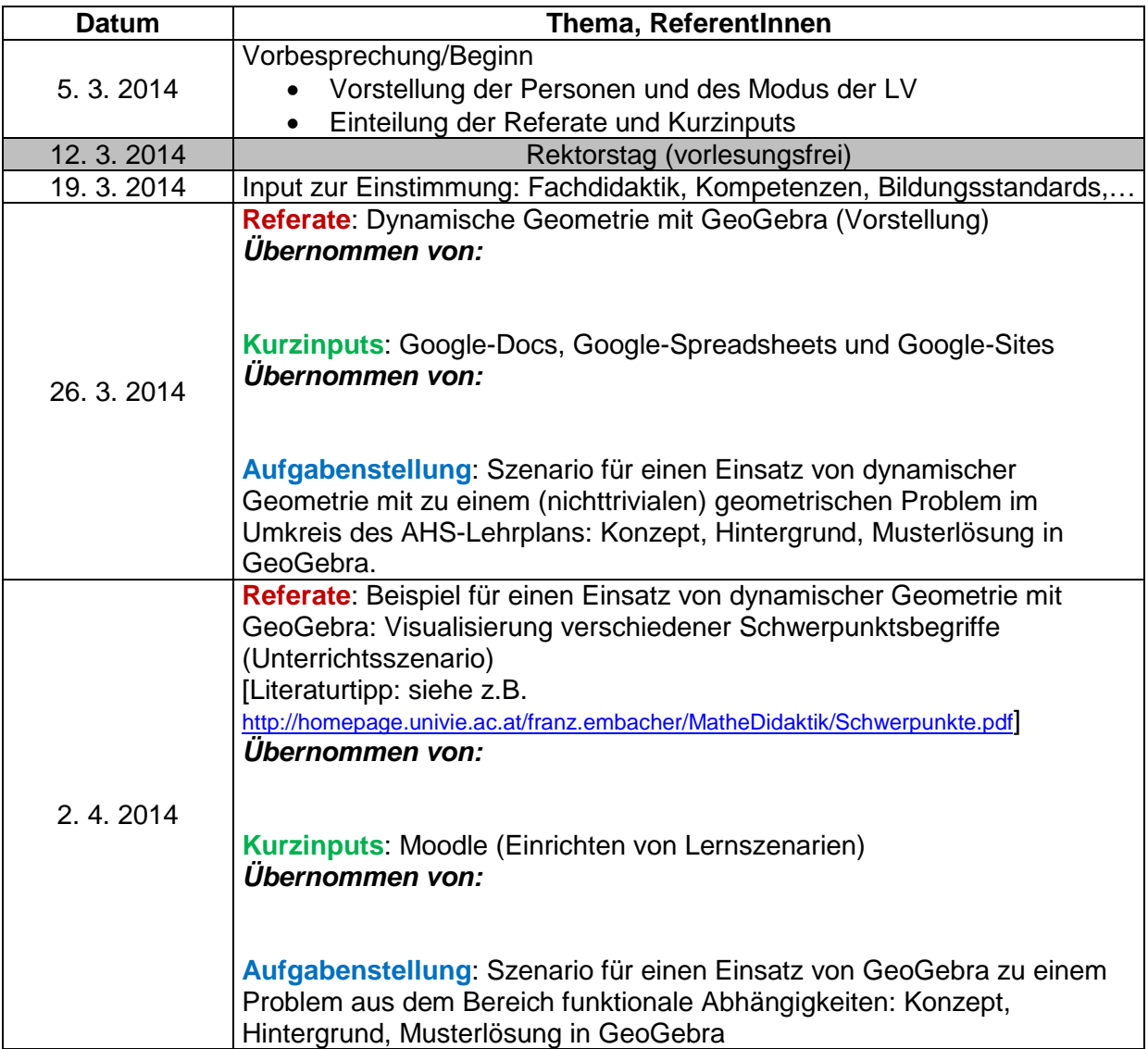

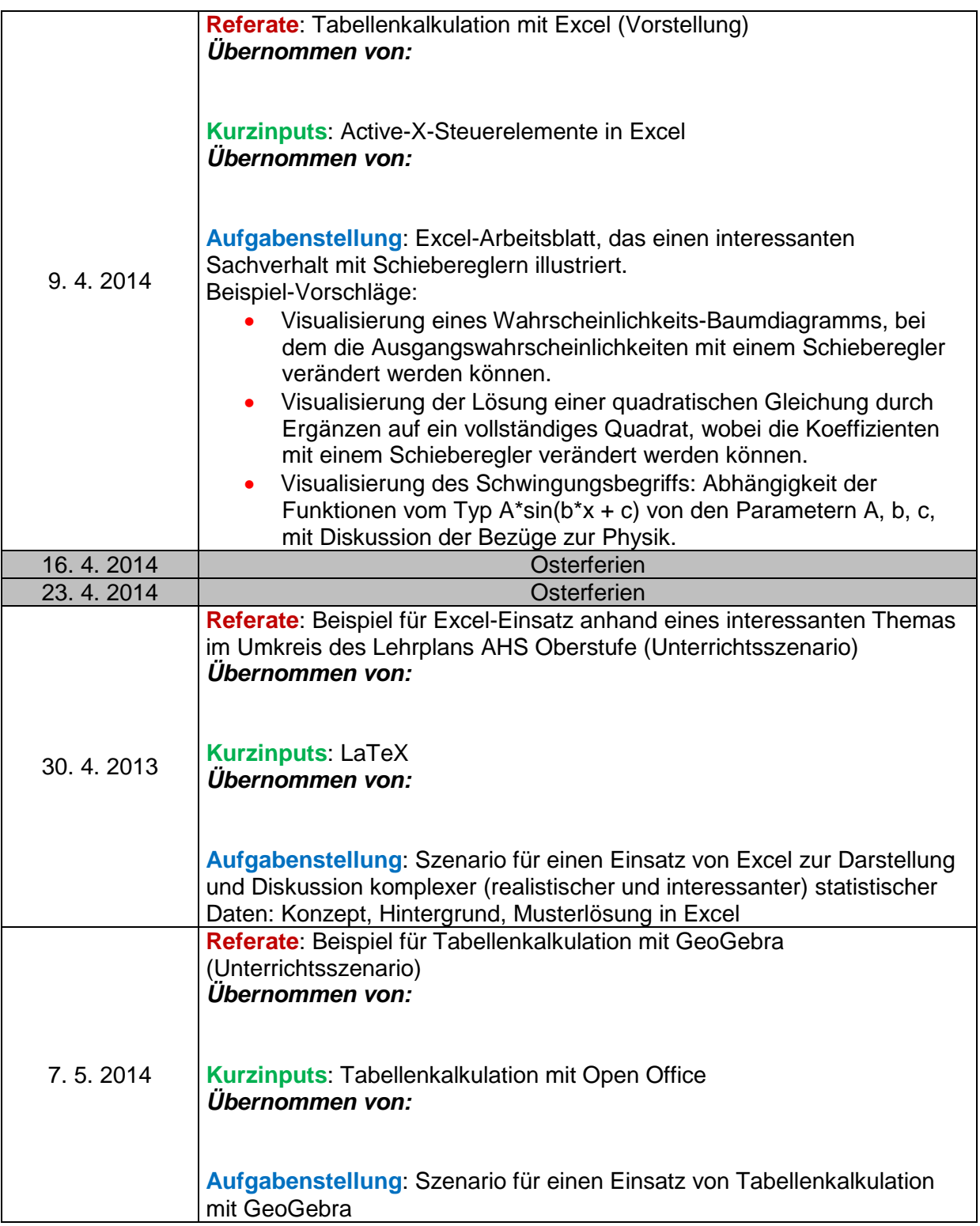

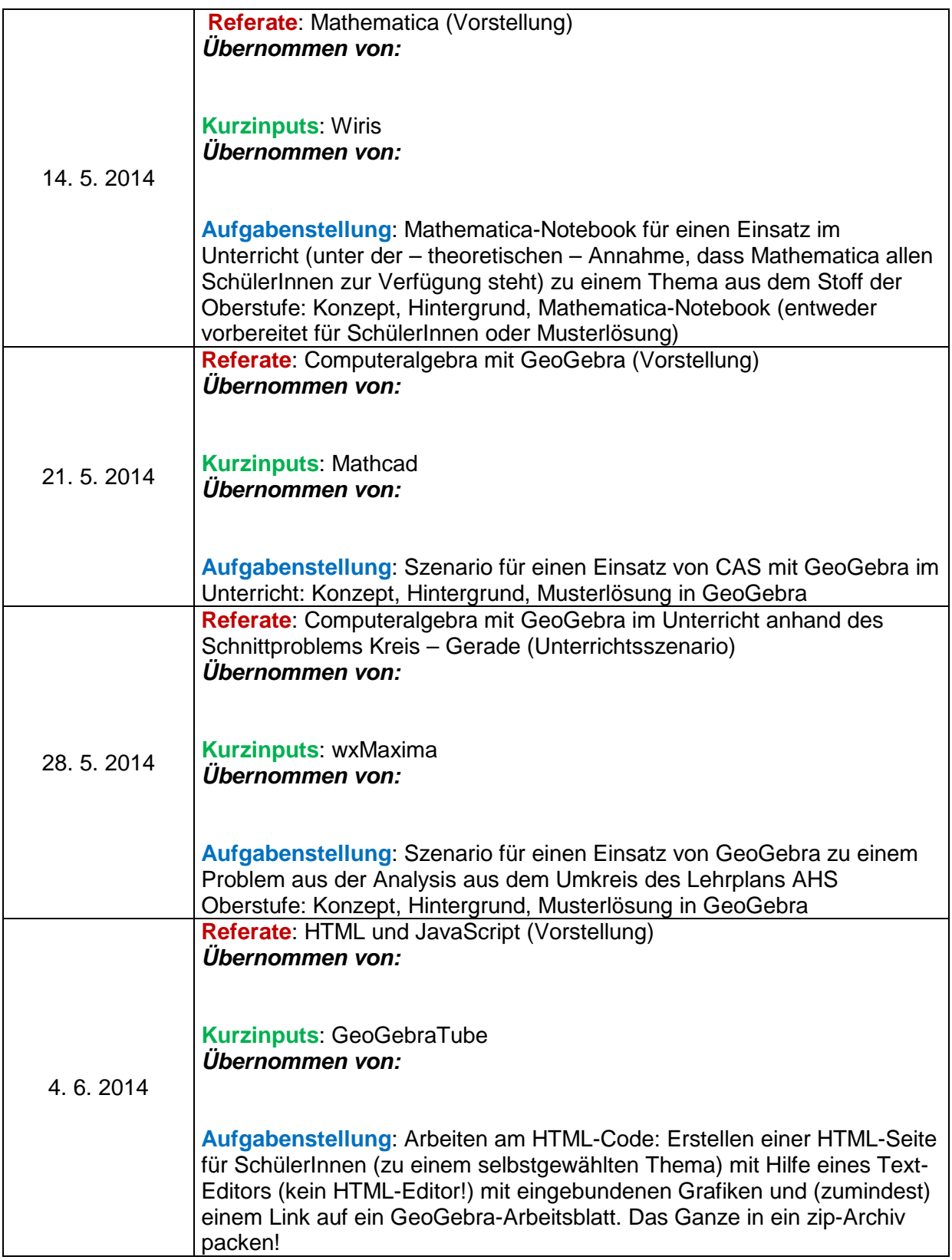

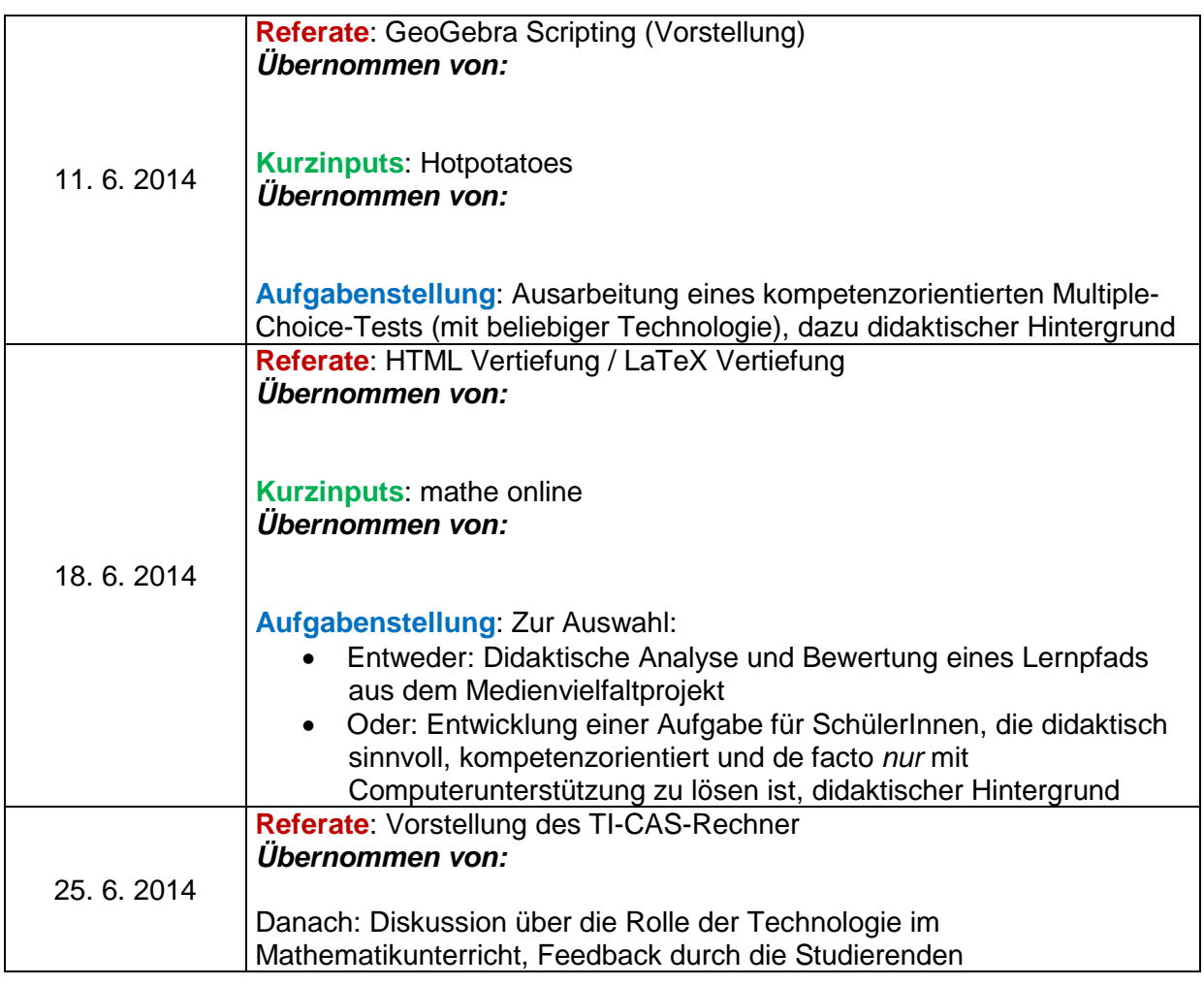

### **Technologien, Ressourcen und Links**:

- dynamische Geometrie
	- o Geogebra [\(http://www.geogebra.org/\)](http://www.geogebra.org/)
- Tabellenkalkulation
	- o Excel (Rechnen mit Zellbezügen, Grafiken, Statistik, Steuerelemente)
	- o GeoGebra
	- o OpenOffice.org Calc
- Computeralgebra
	- o Mathematica
	- o Wiris [\(http://wiris.schule.at/\)](http://wiris.schule.at/)
	- o GeoGebra
	- o TI-CAS-Rechner
	- o wxMaxima [\(http://sourceforge.net/projects/wxmaxima/\)](http://sourceforge.net/projects/wxmaxima/)
	- o Mathcad
- HTML und JavaScript [\(http://de.selfhtml.org/\)](http://de.selfhtml.org/)
- Hot potatoes [\(http://hotpot.uvic.ca/\)](http://hotpot.uvic.ca/)
- freie Lernhilfen und Lernpfade Analyse, Bewertung und Nutzung
	- o Lernpfade des Medienvielfaltprojekts [\(http://www.medienvielfalt.org/\)](http://www.medienvielfalt.org/)
	- o mathe online [\(http://www.mathe-online.at/\)](http://www.mathe-online.at/)
- Lernplattformen und CMS (wird genutzt)
	- o Moodle [\(https://moodle.univie.ac.at/\)](https://moodle.univie.ac.at/)